## **Accessing data in Activity Edge guards**

When an Alf expression is used to specify a guard on an Activity Edge, the guard condition may be based on two source of data:

- 1. If the Activity containing the Activity Edge has a context Classifier, then the values of the attributes of that Classifier can be accessed.
- 2. If the Activity Edge is outgoing from a Decision Node, then the *decision input value* for the Decision Node may also be used, if it has one.

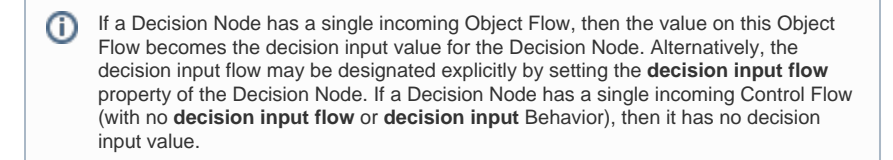

To access context Classifier attributes in Alf:

Use Alf this expressions, such as this.Tcontrol.

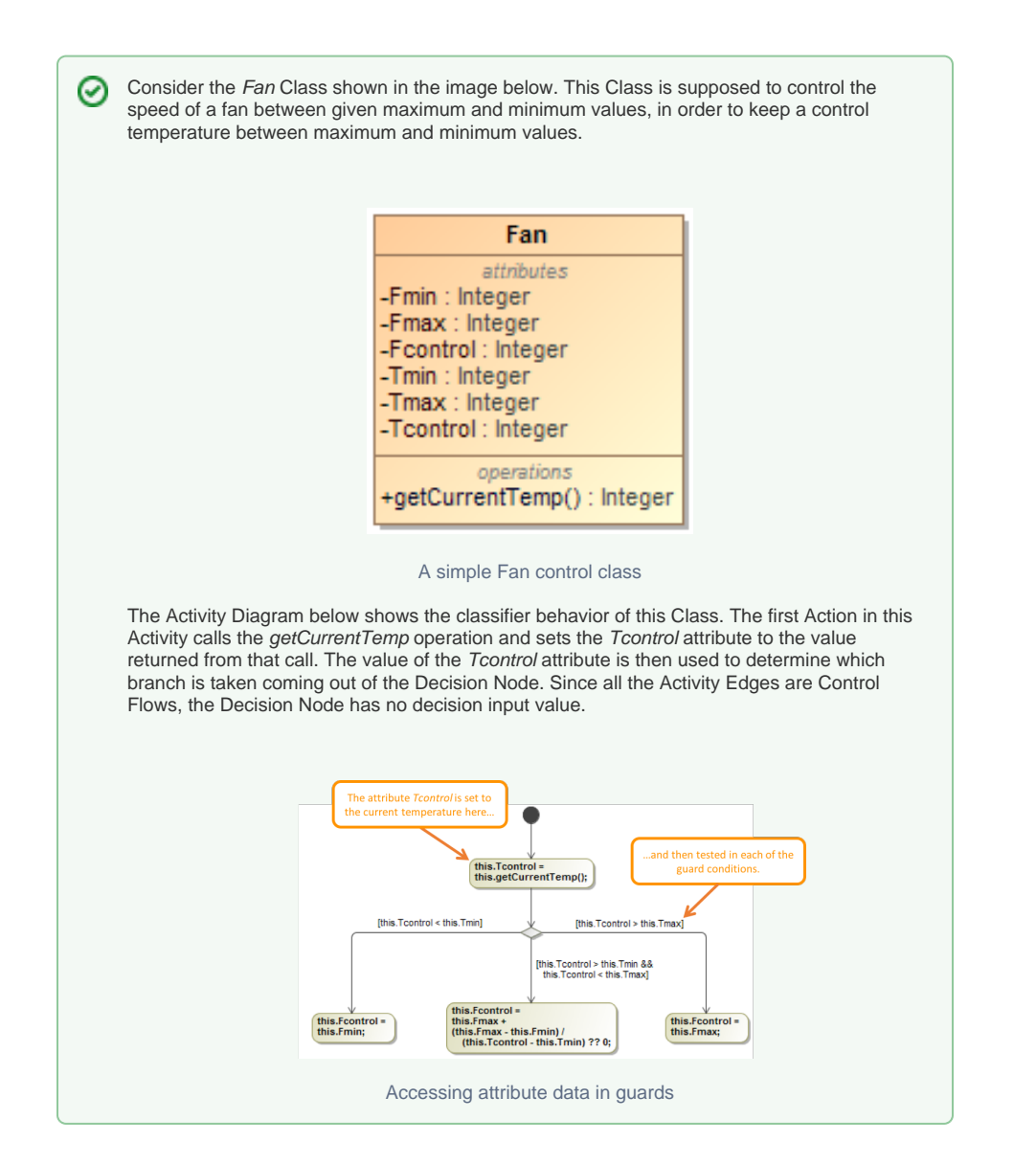

To access the decision input value of a Decision Node in Alf:

Use the name of the Object Node (typically an Activity Parameter Node or Output Pin) that is the source of the decision input flow.

OR

⊗

Give the decision input flow a name and use that.

Unless the attribute Tcontrol is used elsewhere, its only purpose in the Activity shown in the previous example is to pass the current temperature value from the operation call to the guards. In this case, a simpler way to provide this value to the guards is to make it the decision input value for the Decision Node. In the revised Activity shown below, the result of the operation call is now provided on an Output Pin of the first Action called Tcurrent (via the shortcut for [using Alf expressions in Opaque Actions](https://docs.nomagic.com/display/MAF2021xR1/Using+Alf+expressions+in+Opaque+Actions)). This Output Pin is then connected to the Decision Node by an Object Flow, so the value on the Output Pin becomes the decision input value for the Decision Node. This value can then be accessed in the guard expressions using the name of the Output Pin.

☑

It is important that the type of an Output Pin used in this way be set properly, so that the guard expressions type check correctly. In this case the Output Pin has been given the type *Integer*, which is consistent with the return type of getCurrentTe  $mp$  and the types of the  $Tmin$  and  $Tmax$  attributes to which  $Tcurrent$  it will be compared. Note that, while the type of the Tcurrent Output Pin is shown in the diagram below, the types of Pins are not usually shown by default.

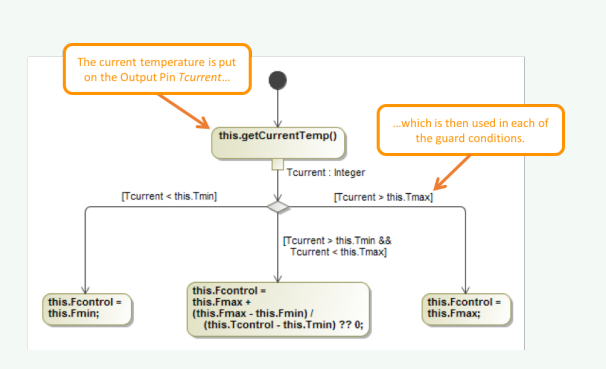

Accessing the decision input value in guards

In general, when a Decision Node has a decision input value, the Alf compiler will use the name of the nearest named Object Node providing that value. Most commonly, this will be an Activity Parameter Node or Output Pin, as in the example above. However, if the compiler cannot determine a single relevant name, or if you simply do not want the decision input value name to depend on the name of other Activity Nodes, you can, instead, name the Object Flow that provides the decision input value into the Decision Node. If the incoming decision input flow (whether determined implicitly or explicitly) has a name, then the Alf compiler will use this as the name for the decision input value. For example, in the further revised diagram below, the Object Flow has been given the name T, which is now the name used for the decision input value in the guards, rather than the Output Pin name Tcurrent.

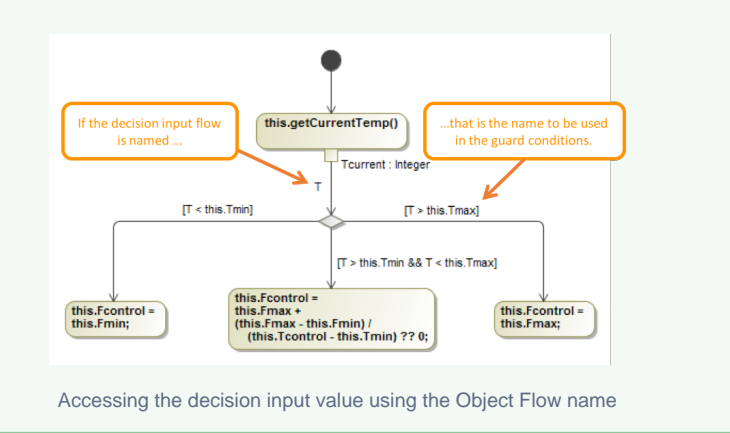